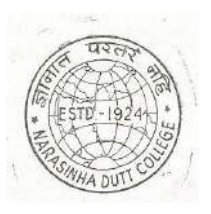

## **NARASINHA DUTT COLLEGE**

129, Belilious Road, Howrah - 711 101.

Phone: (033)-2643-8049

Website: www.geocities.com/narasinhaduttcollege

Date 18.01.2019

## জরুরি বিজ্ঞপ্তি

প্ৰাতঃ / দিবা / সান্ধ্য

B.A / B.Sc./ B.Com PART - II Supplementary UNIVERSITY EXAMINATION FORM FILL-UP-2018 (বিশুবিদ্যালয়ের সাপ্লিমেন্টারি পরীক্ষা)

মে সব ছাত্র-ছাত্রী (বি.এ./বি.এস.সি./বি.কম.) ২০১৮-র Part - III পরীক্ষা বসার জন্য যোগ্য বলে বিবেচিত হয়েছে অথবা Part - II পরিক্ষায় পাশ করেছো কিন্তু Part - II পরীক্ষায় এক বা একাধিক জেনারেল বিষয়ে পাশ করতে পার নি, বিশ্ববিদ্যালয়ের সাম্প্রতিক নির্দেশ অনুযায়ী তারা ঐ সব বিষয়ে সাপ্লিমেন্টারী পরীক্ষায় বসতে পারবে।

এইসব ছাত্র-ছাত্রীদের অবশ্যই সাপ্লিমেন্টারী পরীক্ষার ফর্ম (Online পদ্ধতিতে) জমা দেবার জন্য নিম্নলিখিত সুচি মতো কলেজ অফিসে যোগাযোগ করতে হবে -

Online এ Examination Form fill-up করার পদ্ধতি :-

১) প্রথমে বিশুবিদ্যালয়ের নিজস্ব ওয়বসাইট www.cuexam.net and www.cuexamwindow.in এ Log in করতে হবে।

২) এর পর Student Option - এ ক্লিক করার পর একটি window open হবে।

৩) সেখানে Select করত হবে :- Examination Type, Stream, Part, Category, Registration Number লিখে Submit করতে হবে ।

৪) Submit করার পর Print Option এ গিয়ে তোমার ছবি, স্বাক্ষর সহ পুরণ করা ফর্ম টির Print Copy নিয়ে কলেজে আসতে হবে । নির্দ্ধারিত সময়সীমার মধ্যে পরীক্ষা ফি-র চালান কলেজ অফিস থেকে সংগ্রহ করে কলেজ ব্যাঙ্কে জমা দিতে হবে ।

৫) <u>পরীক্ষা ফি-র চালান ব্যাঙ্কে জমা দেরার পর ঐ চালানটির Xerox কপি সহ পুরণ করা ফর্ম টি কলেজের অফিসে অবশ্যই জমা</u>

করতে হবে । ফর্মটি অফিসে জমা না করলে পরীক্ষা Admit কার্ড পাবে না । এর জন্য কলজ কতৃপক্ষ দায়ী থাকবে না ।

নিৰ্ধারিত দিন ও সময়ে অবশ্যই ফৰ্মফিল আপ করতে হবে।

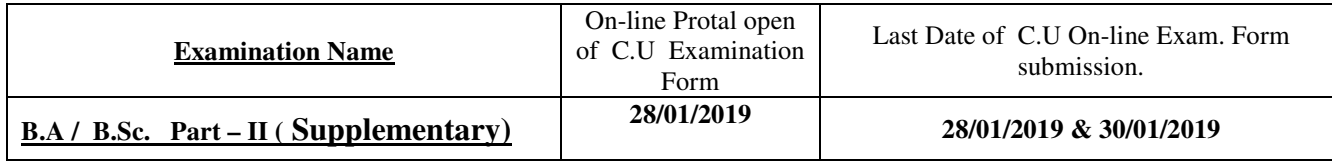

সকাল ১১.৩০ টা থেকে দুপুর ৩ টো

অধাক্ষ

বিঃ দ্রঃ - নির্ধারিত দিন ও সময়ে অবশ্যই ফর্মফিল আপ করতে হবে ,অন্যথায় কলেজ কতৃপক্ষের কোনো দায়িতু থাকবে না । করতে হবে ,অন্যথায় কলেজ কতৃপক্ষের কোনো দায়িত্ব থাকবে না।